# Proyecto Chronojump: Sistema de Medida y Gestión de la Capacidad de Salto usando Software y Hardware Libres

Xavier de Blas Foix<sup>1</sup> y Juan González-Gómez<sup>2</sup>

 $1$ Facultat de Psicologia i Ciències de l'Educació i l'Esport Blanquerna, francescxavierdf@blanquerna.url.es <sup>2</sup>Escuela Politécnica Superior. Universidad Autónoma de Madrid juan.gonzalez@uam.es

Resumen En este artículo presentamos el proyecto Chronojump, un sistemas para la medición y gestión de la capacidad de salto de los deportistas en el que tanto el hardware para realizar la medición como el software de gestión, tienen una licencia libre, lo que permite a cualquiera tener acceso al código fuente y a los planos, concediéndose libertad para usarlos, estudiarlos, modificarlos y distribuirlos. Además, cualquier persona o institución puede validar su correcto funcionamiento. Esto es especialmente importante por tratarse de un aparato de medida. Aunque el proyecto está en desarrollo, ya se dispone de un prototipo que funciona.

### 1. Introducción

El salto es una habilidad motriz básica, necesaria en muchas actividades deportivas. Poder medir la capacidad de salto de los deportistas de una manera objetiva y precisa es un problema que ha sido estudiado por los profesionales e investigadores de la motricidad[1,2,3].

La medida del salto, además, es un indicador de la fuerza y la potencia del tren inferior. Incluso se ha descrito un método que permite estimar indirectamente el porcentaje de fibras lentas y rápidas, sin recurrir a la biopsia muscular[4].

Cada especialidad deportiva tiene unas características propias, por este motivo cuando se requiere realizar una valoración de salto específica, es necesario usar la modalidad de test que más se ajuste[5].

Para poder evaluar la capacidad de salto, se necesita un sistema de medición y gestión de los datos. Uno de ellos es el sistema comercial Axon Jump[6], que se puede adquirir a un precio aproximado de cuatrocientos euros. En general, los sistemas comerciales tienen el inconveniente de ser "cajas negras": se pueden usar pero no se tiene acceso a lo que hay dentro. No es posible que terceras personas verifiquen su fiabilidad ni tampoco que lo puedan adaptar a sus necesidades.

En este artículo presentamos un sistema de medición y gestión de los saltos, con una plataforma de contactos, utilizando *software* y *hardware* libres, permitiendo por tanto que cualquiera pueda: a) añadir modificaciones o mejoras, b) comprobar su precisión y fiabilidad, tanto de los algoritmos de medición como de los métodos de gestión.

## 2. Antecedentes

El paquete integrado más difundido es el Ergo Jump de Boscosystem[1]. Consiste en una plataforma conductiva conectada a un sistema de cronometraje electrónico que es accionado por el sujeto en el salto y la recepción, de manera que se obtiene el tiempo de vuelo y el tiempo de contacto. El sistema está conectado a un ordenador de bolsillo PSION-CM.

Aun cuando el sistema Ergojump se considera un gran adelanto en los estudios de campo en materia deportiva[5], se observan algunas deficiencias en el mismo: incapacidad de anotación de los datos automáticamente, imposibilidad de conexión a un PC, problemas de fiabilidad en función de las diferentes versiones del ordenador PSION en que se probaba y la imposibilidad de modificar el programa por parte de los usuarios.

El programa Salta apareció como respuesta a estas problemáticas. Funcionaba en cualquier PC con sistema operativo MS-DOS y captaba los datos enviados por una plataforma de contactos similar a la que se ofrecía en el producto de Boscosystem, conectada al PC por el puerto paralelo.

Salta dejó de ser usable cuando MS-DOS quedó obsoleto y no era posible su ejecución en entornos Windows debido a que requería del Modo Protegido.

La siguiente versión, Gsalta<sup>[7]</sup>, se desarrolló para sistemas GNU/Linux, bajo licencia GPL. Sin embargo, nunca llegó a ser publicada ya que su desarrollo era lento y sus autores no supieron encontrar más colaboradores.

Con todas estas lecciones aprendidas, surgió el proyecto Chronojump, desarrollado en  $C# / GTK#$  con un sistema de medición independiente del PC, y todo disponible bajo licencia GPL.

# 3. Objetivos del proyecto Chronojump

El objetivo el proyecto Chronojump es crear un sistemas de medición y gestión de la capacidad del salto, que sea válido, fiable y objetivo, desarrollado enteramente con *software* y *hardware* libres, con las siguientes características:

- Medición de las distintas fases temporales del salto del protocolo de Bosco, de una manera v´alida, fiable y objetiva, como se requiere en cualquier test de medida en el ámbito de la motricidad<sup>[8]</sup>
- Gestión de la información obtenida: almacenamiento en base de datos, distintos saltadores y sesiones, generación de estadísticas, representación gráfica y generación de informes en diferentes formatos (PDF, HTML, XML).
- Documentación: Construcción del sistema, utilización y validación
- $\bullet\,$ Sistema multiplataforma y multilengua
- Distribución periódica de herramientas y actualizaciones
- Participación de la comunidad

 $\blacksquare$  Exportación de datos a formatos abiertos, para poder compartirlos fácilmente

Estos objetivos son discutidos más detalladamente en [9]

# 4. Arquitectura del Sistema

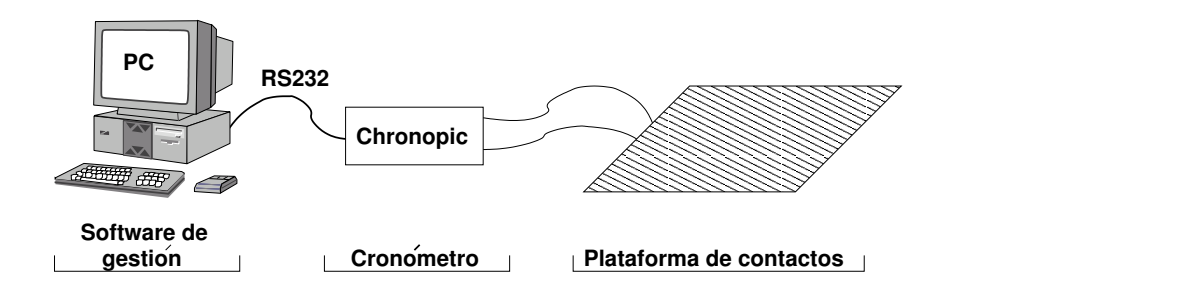

Figura 1. Arquitectura de Chronojump

En la figura 1 se muestran las diferentes partes que componente el sistema Chronojump: plataforma de contactos, cronómetro y software de gestión, que corre en un PC.

La plataforma de contactos detecta si el sujeto está subido sobre ella. Un sistema de medición, Chronopic, reacciona a los dos eventos que se pueden producir: transición de ON a OFF (deportista ha saltado) o transición de OFF a ON (deportista ha aterrizado) y mide los tiempos transcurridos entre cada uno de ellos, obteniéndose los tiempos de vuelo y de contacto.

Esta información se envía al PC a través de un enlace RS232 estándar, a una velocidad de 9600 baudios, donde es procesada por el *software* de gestión.

#### 4.1. Plataforma de contactos

La plataforma empleada es la misma que la del sistema de Boscosystem. Está constituida por varios pares de varillas metálicas, paralelas y equidistantes (figura 2). Cada par de varillas funciona como un contacto, uniéndose cuando el individuo está sobre ellas y volviendo a su posición inicial en caso contrario.

 $E$ l circuito eléctrico equivalente (mostrado en la figura 2) es una serie de pulsadores conectados en paralelo, que a su vez son equivalentes a un único pulsador que se activaría cuando el individuo está encima de la plataforma (cerrando el circuito)

La construcción de la plataforma está descrita en [10].

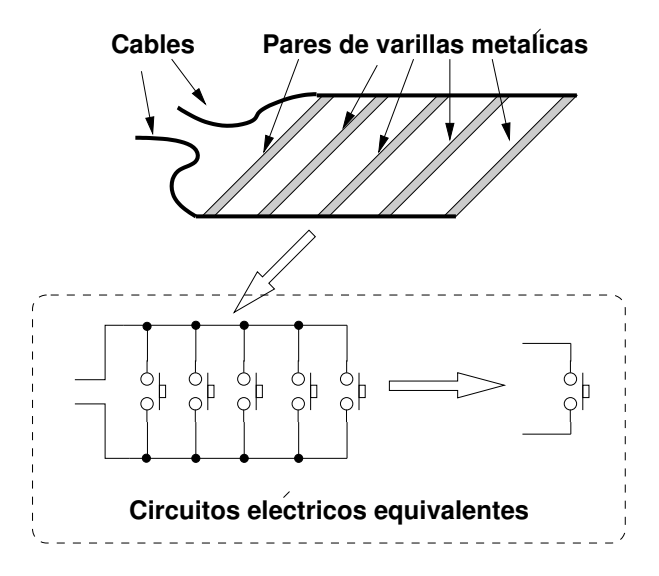

Figura 2. Esquema de la plataforma de contactos y sus circuitos eléctricos equivalentes

#### 4.2. Sistema de medición

La electrónica para realizar la medición la hemos bautizado como Chronopic. Utiliza un microcontrolador PIC16F876, de 8 bits, que mide el tiempo transcurrido entre los dos eventos posibles: paso de ON a OFF y de OFF a ON. Cada vez que llega un evento, se envía una trama por el puerto serie indicando el estado de la plataforma y el tiempo transcurrido desde el último evento.

La ventaja de tener un sistema de medición independiente es que se garantiza la fiabilidad de las mediciones aunque se utilicen ordenadores o dispositivos diferentes. La lectura de estas mediciones en el PC es tan sencilla como abrir el puerto serie y leer las tramas que lleguen.

Para el primer prototipo de Chronopic se ha utilizado la tarjeta Skypic[11], que es *hardware* libre, a la que se ha añadido una tarjeta de extensión (figura 3), que contiene un circuito antirrebotes, un pulsador de pruebas y un par de bornas para conectar los dos cables provenientes de la plataforma de contactos.

Este prototipo ha permitido desarrollar y depurar el software para el PIC, que realiza la medición.

La versión final de Chronopic se ha diseñado partiendo de los planos de la Skypic, a la que se han añadido la electrónica de la tarjeta de extensión. Todavía no se ha creado el PCB (*Printed Circuit Board*) final. Chronopic ha sido derivada a partir de un diseño libre y por tanto es libre. La definición de hardware libre que usamos es la discutida en [12]: los "ficheros fuente" con los planos del *hardware* están disponibles y se conceden permisos para su uso, estudio, modificación, fabricación, distribución y redistribución de las mejoras. Esto, además, garantiza que cualquier pueda validar su funcionamiento.

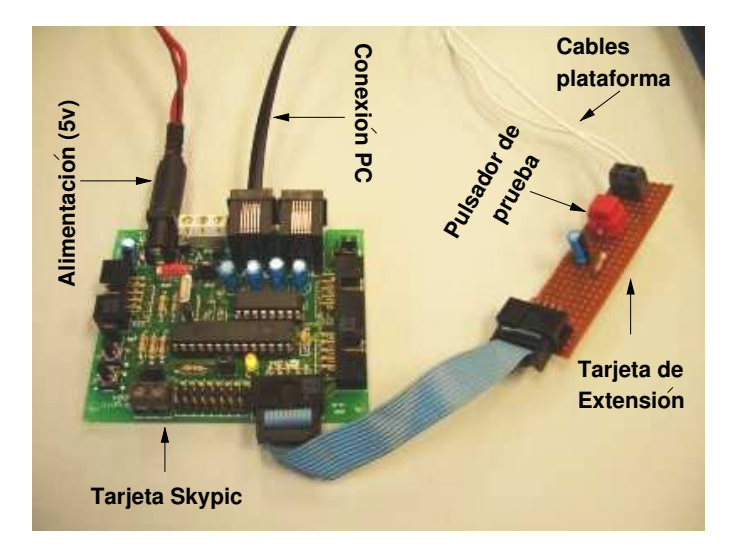

Figura 3. Prototipo de Chronopic a partir de la Skypic y una tarjeta de extensión

La versión industrial del PCB será diseñada con el programa Kicad[13], una herramienta profesional de diseño electrónico, con licencia GPL.

#### 4.3. Software de Gestión

El *software* de gestión trabaja con tres entidades: saltos, personas y sesiones. Toda la información se almacena en una base de datos, cuya estructura simplificada se muestra en la figura 4. Los datos de un salto se leen de Chronopic a través del puerto serie y se pueden asociar a un saltador y al día que lo ha realizado (sesión). Así, ya que no es necesario ir anotando los resultados en un papel para luego introducirlos en el ordenador para realizar los cálculos, disminuyendo el error accidental, que, a diferencia del sistem´atico, es variable y depende de la persona[15].

Los tipos de saltos que están actualmente soportados son los del test de Bosco[14]: SJ, SJ(con carga), CMJ, DJ, ABK y saltos reactivos RJ.

El software de gestión se ha diseñado para correr sobre Mono $[16]$  (versión 1.0.5), una implementación libre de la plataforma .NET de Microsoft, que está disponible para los sistemas operativos Linux, Mac OS y Windows, y las arquitecturas x86, PowerPC y Sparc.

La mayor parte del código está escrita en  $C#$ , salvo el módulo de comunicación serie para el acceso a Chronopic, que está en C.

La implementación de la base de datos se ha hecho con SQLite[17], una librería en C que incorpora un motor SQL. Las estadísticas se realizan mediante consultas SQL contra la base de datos. Como ejemplo, para obtener los 3 mejores

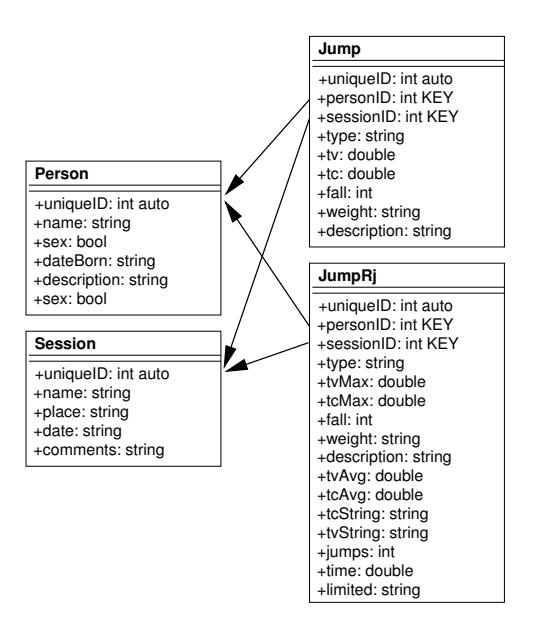

Figura 4. Esquema simplificado de la estructura de la base de datos

valores del índice de potencia en RJ descrito por Aguado durante la sessión 7, la consulta sería:

```
SELECT person.name, person.sex, jumpRj.jumps, jumpRj.time,
jumpRj.tvAvg, (9.81*9.81 * tvavg*jumps * time / (4 * jumps *(time - tvavg*jumps) ) ) AS potency FROM jumpRj, person WHERE
type == 'RJ' AND jumpRj.sessionID == 7 AND jumpRj.personID ==
person.uniqueID ORDER BY potency DESC LIMIT 3;
```
Para la interfaz gráfica del programa, se utiliza GTK#[19] y el diseño se ha realizado con la aplicación Glade<sup>[20]</sup>, lo que permite que sea totalmente independiente del código.

Otras características son: soporte para la internacionalización con Gettext y dibujo de gráficas con el paquete Nplot<sup>[18]</sup>.

# 5. Resultados obtenidos

El proyecto Chronojump está en desarrollo, pero la versión actual ya es funcional. Está albergado en software-libre.org[21], de la asociación Hispalinux. El estado actual es el siguiente:

El sistema de medición, Chronopic, ha sido validado. Para ello se ha conectado un generador de ondas cuadradas en lugar de la plataforma de contactos, que simula a un individuo que estuviese saltando periódicamente. Un programa de test que se ejecuta en el PC obtiene los tiempos devueltos por Chronopic y calcula el periodo de la señal, que es la suma del tiempo de vuelo más el tiempo de contacto. Estos resultados se comparan con el periodo real de la señal introducida con el generador de ondas, lo que permite conocer el error y determinar la fiabilidad. En las pruebas que hemos realizado, se garantiza que Chronojump tienen una precisión de una milésima de segundo.

El software de gestión permite ejecutar todos los saltos del test de Bosco y almacenar la información en la base de datos, junto con los individuos y las sesiones. Además permite obtener estadísticas de los saltos, calcular diferentes índices, como son el índice de elasticidad (IE), índice de utilización de brazos (IUB) y la potencia, y dibujar gráficas.

### 6. Conclusiones

Se ha diseñado un sistema para la medición y gestión de la capacidad de salto que es totalmente abierto, lo que permite que cualquiera lo pueda utilizar, fabricar, probar, validar, distribuir y mejorar.

No se ha creado desde cero, sino que se diseñó a partir de las "lecciones aprendidas" de diseños anteriores. Una consecuencia de ello ha sido la creación de un sistemas de medición externo al PC, Chronopic, que proporciona una precisión de milésimas de segundo independientemente del PC y de los sistemas operativos empleados.

La característica más importante, y que no se encuentra en los modelos comerciales, es la posibilidad de que cualquier usuario, empresa o institución pueda validar su funcionamiento, adem´as de poderlo adaptar para sus necesidades concretas.

El sistema de medición, puede ser fabricado y comercializado por cualquiera, incluidas las empresas. Sin embargo, al tratarse de hardware libre, se garantiza que no puede existir un monopolio y que los precios no pueden ser abusivos.

El software de gestión, de la misma manera, puede ser adaptado por cualquiera, permitiendo que los investigadores puedan incluir nuevos índices, tests y algoritmos.

### 7. Trabajo futuro

Una vez probada la viabilidad del proyecto y viendo que está bien encaminado, como trabajo futuro continuaremos con la realización de los objetivos pendientes, descritos en el apartado 3.

Otras líneas de trabajo/investigación son:

 $\blacksquare$  Saltos específicos: Incluir y actualizar periódicamente un listado de saltos específicos, facilitando además la creación de los mismos por parte de los usuarios.

- Aumentar las exportaciones a otros formatos, basándose en un documento XML generado "al vuelo".
- $\blacksquare$  Mezclar distintas bases de datos en un único archivo para que los entrenadores que hayan trabajado en diferentes entornos puedan interpretar sus datos de forma conjunta.
- Diseño industrial de Chronopic. Crear un PCB que pueda ser fabricado industrialmente. Esto además de eliminar errores en su fabricación, permitiría que cualquier empresa lo pudiese comercializar más fácilmente.
- Sustituir la conexión serie por USB. Esto permitiría además que la alimentación de Chronopic se pudiese tomar directamente del PC.
- Servidor Chronojump: compartir datos estad´ısticos de deportistas de todo el mundo, ocultando los nombres si se desea, creando una base de datos a nivel mundial que será muy provechosa para todo tipo de comparaciones.

# Referencias

- 1. Bosco, C., Luhtanen, P., Komi, V. (1983). A symple method for measurement of mechanical power in jumping. European Journal of Applied Physiology, vol. (50), p. 273-282.
- 2. Frick, U., Schmidtbleicher, D., Wörn, C (1991). Comparison of biomechanical methods for determining the height of vertical jumps. Leistungssport, num.  $(2)$ , p. 48-53.
- 3. Hatze, H. (1998). Validity and Reliability of Methods for Testing Vertical Jumping Performance. Journal of Applied Biomechanics, vol. (14), p. 127-140.
- 4. Bosco, C., (1987). "Valoraciones funcionales de la fuerza dinámica explosiva y de la potencia anaeróbica aláctica con el test de Bosco". Apuntes de medicina del deporte. vol. (XXIV), p. 151-158.
- 5. De Blas, X., García-Fojeda, A., Lapuente, M., Áquila, F., Cebolla, J. (1999). "Programa informático para la medición y gestión de tiempo de vuelo y tiempo de contacto durante el salto". Actes del Quart Congrés de les Ciències de l'Esport, l'Educació Física i la Recreació, p. 489-498. Lleida: Generalitat de Catalunya.
- 6. Pequeño dispositivo para evaluación deportiva. [En linea] http://www.axn.com.ar/ (consulta: 24/Feb/2005)
- 7. Programa Gsalta. [En l´ınea] http://deporteyciencia.com/programa gsalta (Consulta: 24/Feb/2005)
- 8. Blázquez, D. (1990). Evaluar en educación física. Barcelona: INDE.
- 9. De Blas, X. [pendiente publicación] "Primeres aproximacions a la creació d'un mètode de mesura, gestió i estadística de la capacitat de salt a partir de l'avaluació de temps de vol i temps de contacte a una plataforma de contactes amb programari i maquinari lliure. Projecte ChronoJump".
- 10. De Blas, X., Buscà, B, Daza, E. (2004) Instrucciones para la construcción de una plataforma de contactos para la medición de la capacidad de salto/s [en línea]. http://www.deporteyciencia.com/wiki.pl?Plataforma Contactos Fabricacion (consulta 13-1-05)
- 11. Tarjeta Skypic. [En línea] http://www.iearobotics.com/proyectos/skypic/skypic.html (consulta: 25/Feb/2005).
- 12. González, I., González, J., Gómez-Arribas, F. "Hardware libre: clasificación y desarrollo de hardware reconfigurable en entornos GNU/Linux". VI Congreso de Hispalinux, Universidad Rey Juan Carlos I, Septiembre 2003. [En línea] http://www.iearobotics.com/personal/juan/publicaciones/index.html (consulta: 24/Feb/2005).
- 13. Kicad: herramienta profesional de diseño electrónico, bajo licencia GPL. [En línea] http://www.lis.inpg.fr/realise au lis/kicad/ (consulta: 26/Feb/2005).
- 14. Bosco, C. (1994). "La valoración de la fuerza con el test de Bosco". Deporte  $\&$ Entrenamiento. Barcelona: Paidotribo.
- 15. Aguado, X. (1993). "Eficacia y técnica deportiva". Barcelona: INDE.
- 16. Proyecto Mono. [En l´ınea] http://www.mono-project.com/about/index.html (consulta: 25/Feb/2005).
- 17. SQLite. Librería en C que incorpora un motor SQL [En línea] http://www.sqlite.org/ (Consulta 25/Feb/2005).
- 18. NPLOT. Aplicación para dibujo de gráficas en .NET. [En línea] http://netcontrols.org/nplot/
- 19. GTK#. Interfaz .NET para las librerías gráficas GTK. [En línea] http://gtksharp.sourceforge.net/ (consulta: 25/Feb/2005)
- 20. Glade. Diseño de interfaces gráficos para GTK. [En línea] http://glade.gnome.org/ (consulta: 25/Feb/2005)
- 21. Proyecto Chronojump, albergado en Software-libre.org. [En línea] http://chronojump.software-libre.org (consulta: 26/Feb/2005)